#### 2018年6月4日更新

#### Exercises in Computer-Aided Problem Solving

# 3. 行列と線形代数I Matrices and linear algebra I

#### 東北大学 大学院工学研究科

嶋田 慶太 shimada@m.tohoku.ac.jp

http://www.pm.mech.tohoku.ac.jp/member/class この副資料の場所:

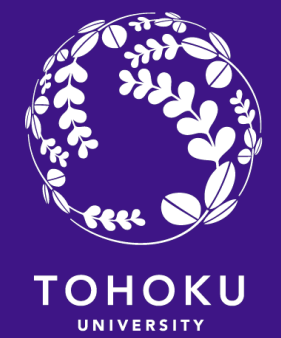

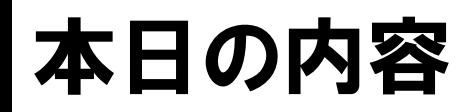

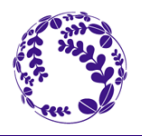

- 行列の成分, 行ベクトル, 列ベクトル
- 単位行列,零行列,全要素1の行列,乱数行列
- 行列の演算(数学的定義~Octave内の独自演算)
- 計算例
- ノルム
- 演習問題

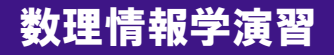

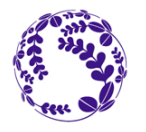

## Octaveを用いた 行列操作・演算の基礎

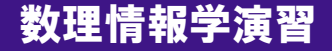

### Matrices (行列: 単数形はmatrix)

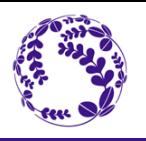

4

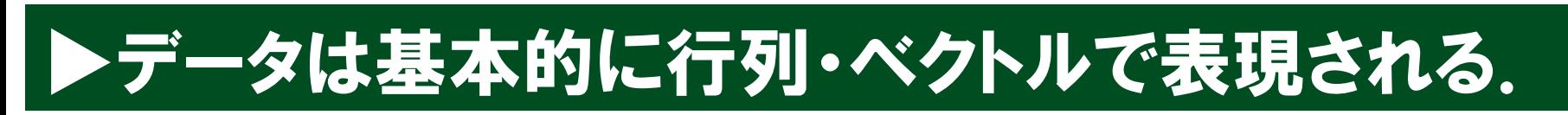

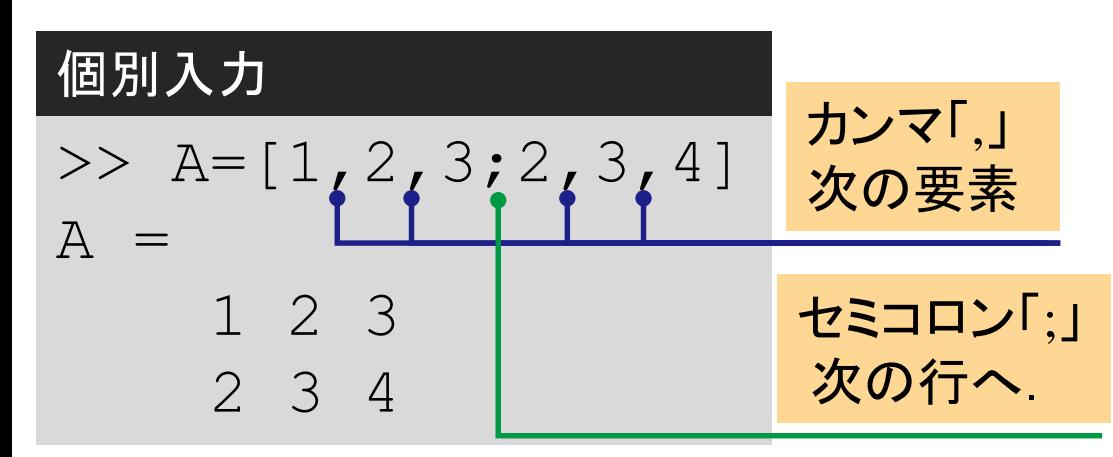

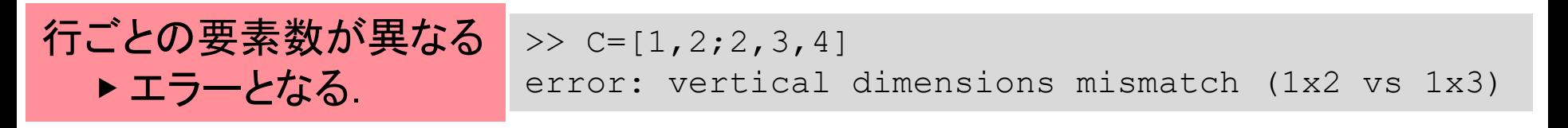

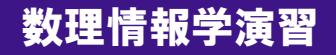

### Matrices (行列: 単数形はmatrix)

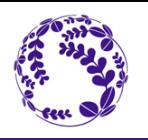

5

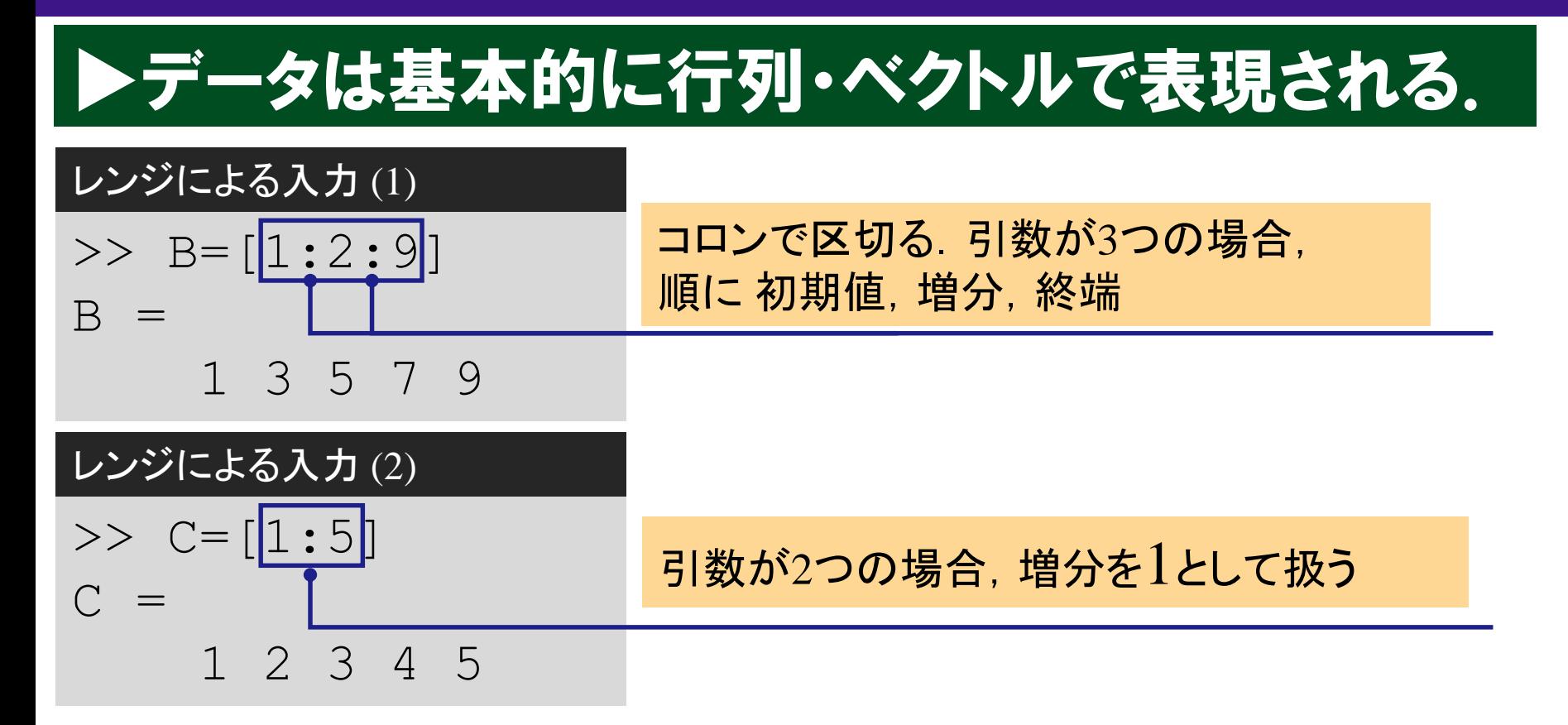

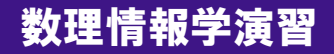

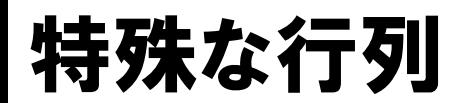

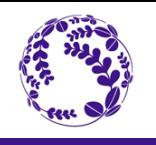

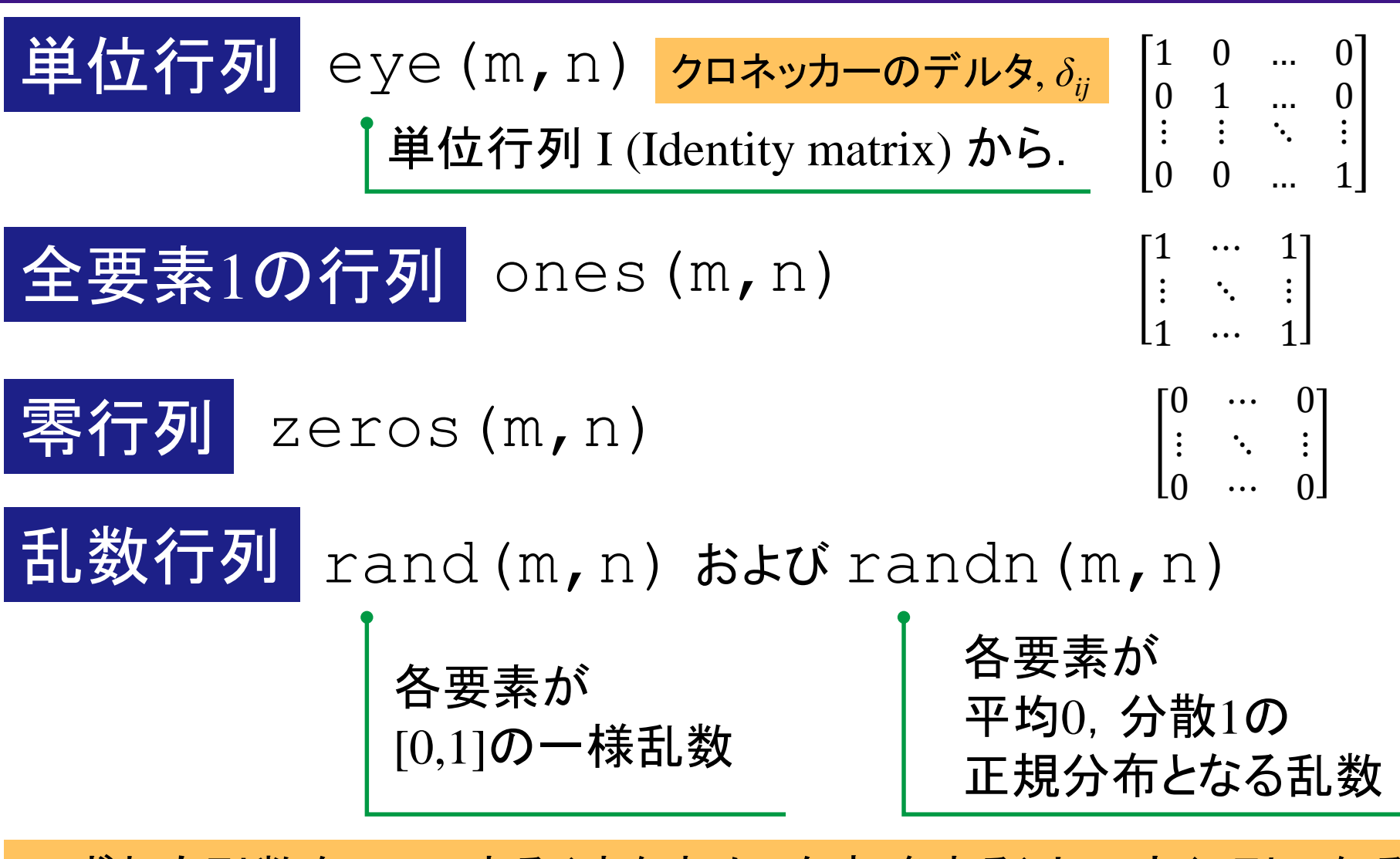

いずれも引数を1つにする(すなわちnを省略する)と正方行列になる.

成分,行ベクトル,列ベクトルの操作(1)

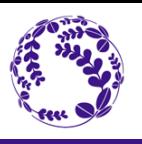

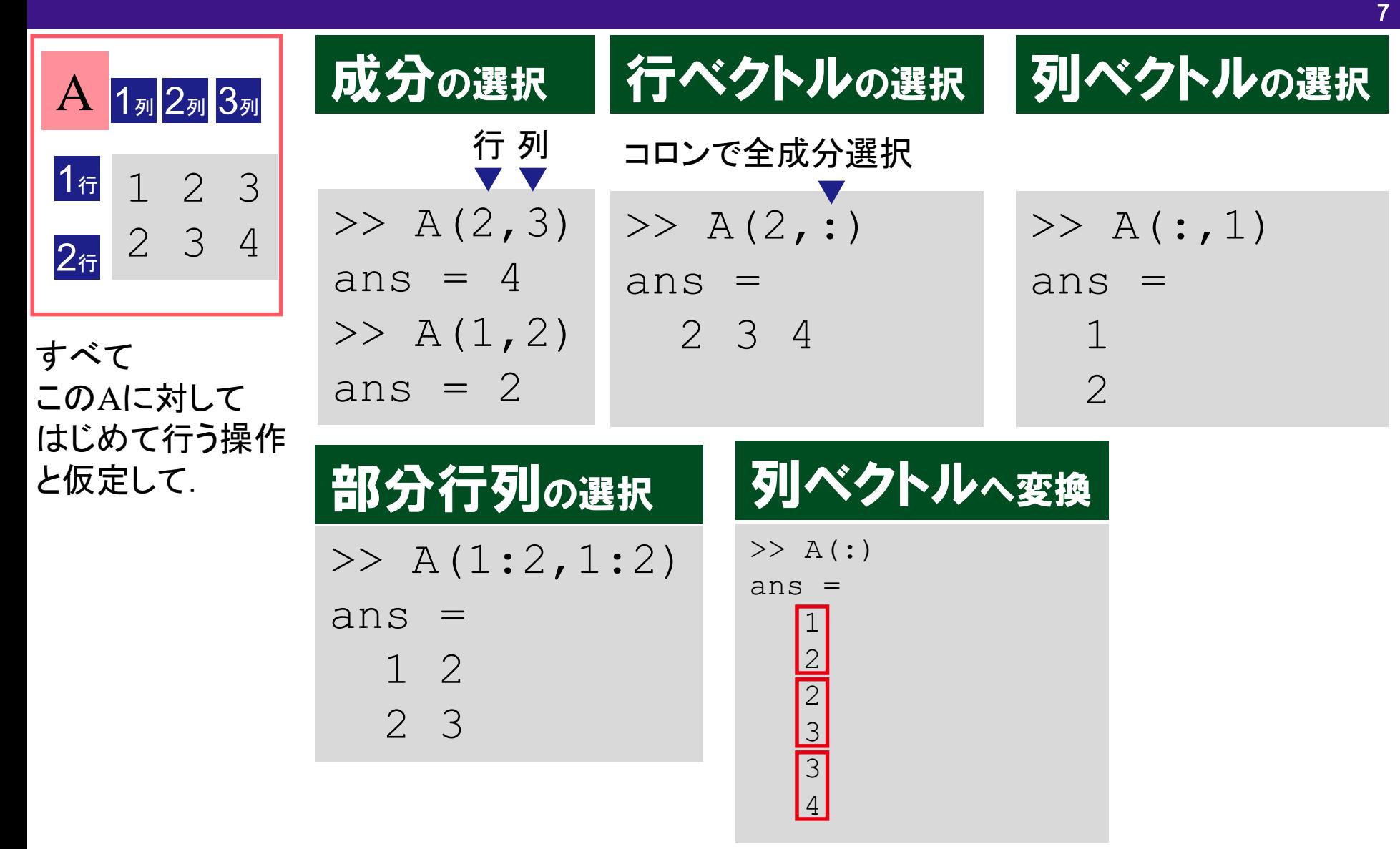

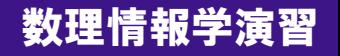

成分, 行ベクトル, 列ベクトルの操作(2)

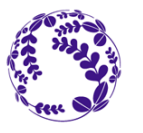

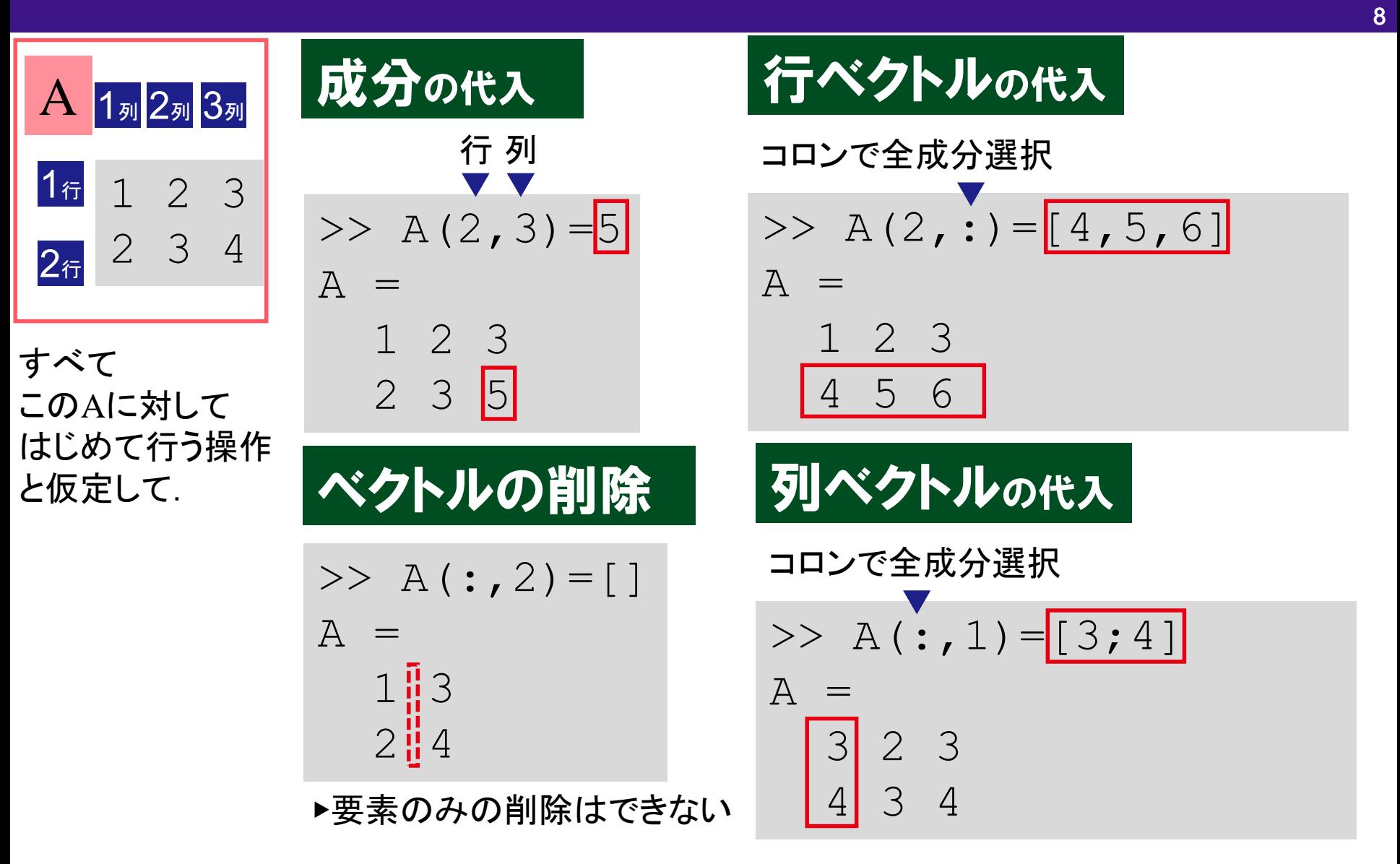

成分, 行ベクトル, 列ベクトルの操作(3)

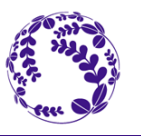

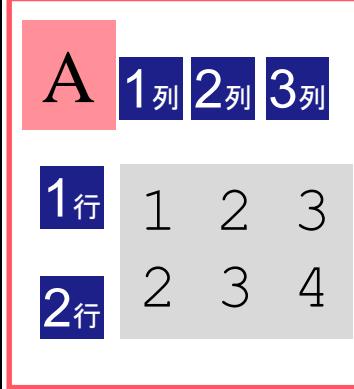

すべて このAに対して はじめて行う操作 と仮定して.

▶他をゼロ埋めして追加する  $>> A(3, 4) = 1$  $A =$  $1 \t2 \t3 \t0$ 2 3 4 0  $0 \quad 0 \quad 0$ 範囲外の成分の追加┃行ベクトルの追加  $\Rightarrow$  A(3,:)=[4,5,6]  $A =$ 1 2 3 2 3 4 4 5 6 コロンで全成分選択 >> A(:, 5) = [3; 4]  $A =$  $1 \t2 \t3 \t0 \t3$  $2 \t3 \t4$ 列ベクトルの追加 コロンで全成分選択 ▶連続していない場合は 他をゼロ埋めして追加する

### 行列用の関数

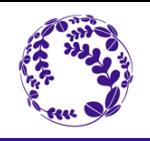

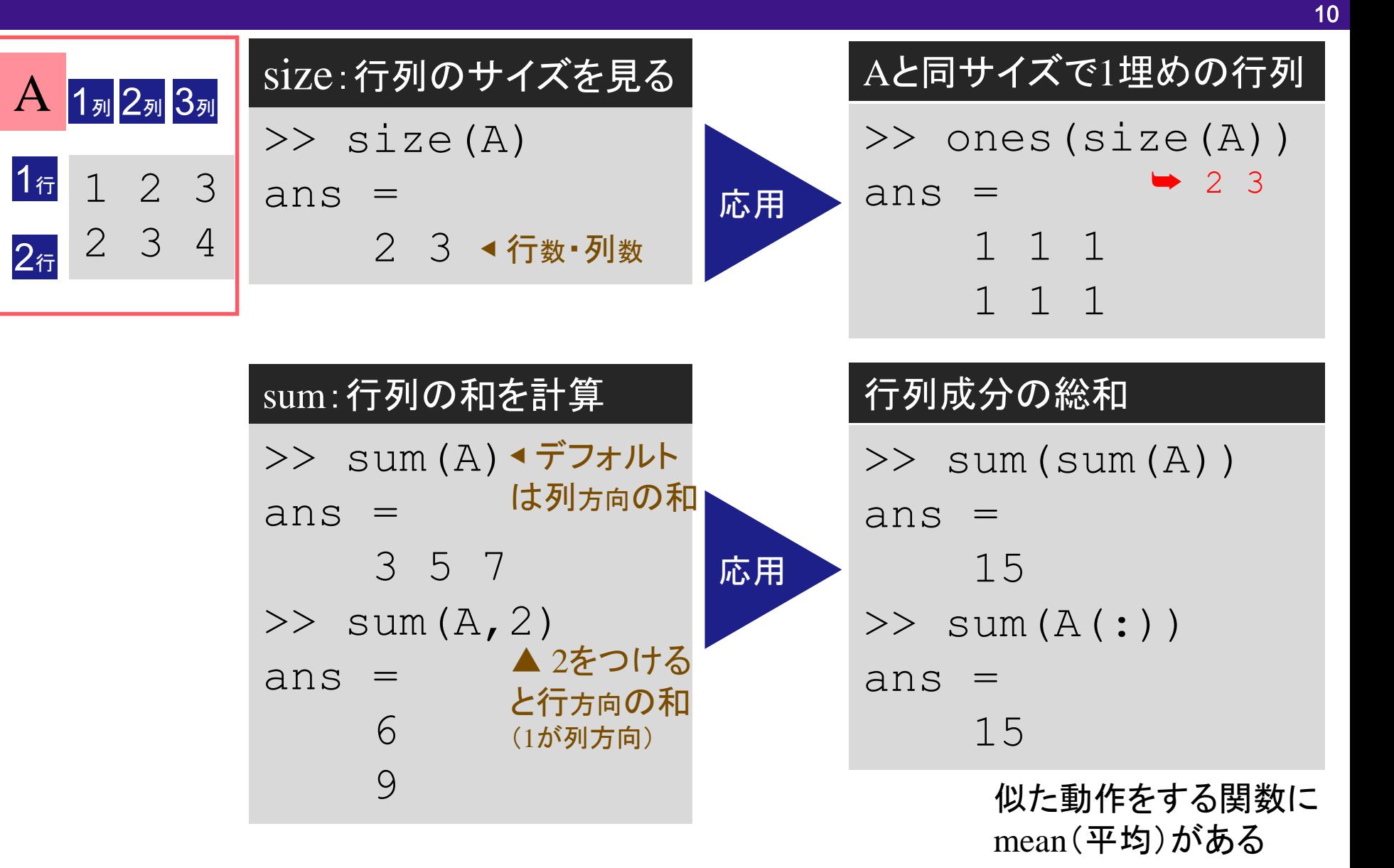

## 算術演算子(行列演算の場合1)

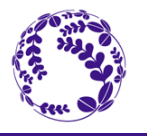

11

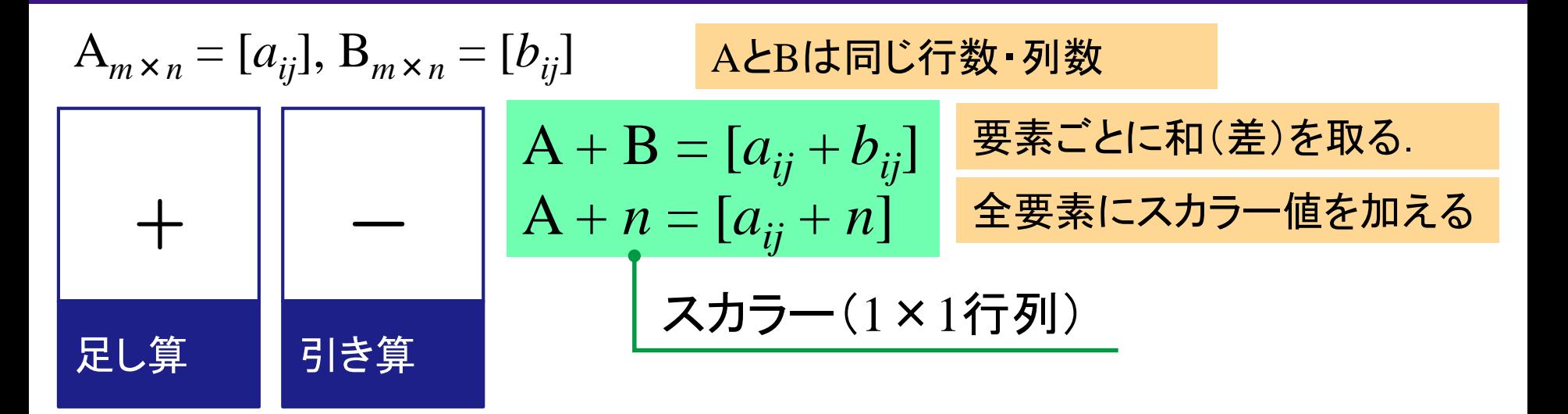

$$
A_{l \times m} = [a_{ij}], B_{m \times n} = [b_{ij}]
$$
  
\n
$$
A_{n \times n} = [a_{ij}]
$$
  
\n
$$
A_{n \times n} = [a_{ij}]
$$
  
\n
$$
A^* B = [\sum a_{ik} * b_{kj}]
$$
  
\n
$$
A^* n = [n^* a_{ij}]
$$
  
\n
$$
A^* n = [n^* a_{ij}]
$$
  
\n
$$
A^* n = [n^* a_{ij}]
$$
  
\n
$$
A^* n = [n^* a_{ij}]
$$
  
\n
$$
A_{n \times n} = [a_{ij}]
$$

$$
A_{n \times n} = [a_{ij}] \quad \text{if } \mathbf{H} \mathbf{H} \mathbf{F}
$$

$$
\begin{array}{c}\n\bigwedge \\
\bigwedge \\
[\sum a_{ik} * a_{kj}]\n\end{array}
$$

## 算術演算子(行列演算の場合2)

$$
A_{m \times n} = [a_{ij}], B_{m \times n} = [b_{ij}]
$$
\n
$$
\begin{array}{c}\n\mathbf{A} \times \mathbf{B} \times \mathbf{C} \\
\mathbf{B} \times \mathbf{D} \\
\mathbf{E} \\
\mathbf{E} \\
\mathbf{E} \\
\mathbf{E} \\
\mathbf{E} \\
\mathbf{E} \\
\mathbf{E} \\
\mathbf{E} \\
\mathbf{E} \\
\mathbf{E} \\
\mathbf{E} \\
\mathbf{E} \\
\mathbf{E} \\
\mathbf{E} \\
\mathbf{E} \\
\mathbf{E} \\
\mathbf{E} \\
\mathbf{E} \\
\mathbf{E} \\
\mathbf{E} \\
\mathbf{E} \\
\mathbf{E} \\
\mathbf{E} \\
\mathbf{E} \\
\mathbf{E} \\
\mathbf{E} \\
\mathbf{E} \\
\mathbf{E} \\
\mathbf{E} \\
\mathbf{E} \\
\mathbf{E} \\
\mathbf{E} \\
\mathbf{E} \\
\mathbf{E} \\
\mathbf{E} \\
\mathbf{E} \\
\mathbf{E} \\
\mathbf{E} \\
\mathbf{E} \\
\mathbf{E} \\
\mathbf{E} \\
\mathbf{E} \\
\mathbf{E} \\
\mathbf{E} \\
\mathbf{E} \\
\mathbf{E} \\
\mathbf{E} \\
\mathbf{E} \\
\mathbf{E} \\
\mathbf{E} \\
\mathbf{E} \\
\mathbf{E} \\
\mathbf{E} \\
\mathbf{E} \\
\mathbf{E} \\
\mathbf{E} \\
\mathbf{E} \\
\mathbf{E} \\
\mathbf{E} \\
\mathbf{E} \\
\mathbf{E} \\
\mathbf{E} \\
\mathbf{E} \\
\mathbf{E} \\
\mathbf{E} \\
\mathbf{E} \\
\mathbf{E} \\
\mathbf{E} \\
\mathbf{E} \\
\mathbf{E} \\
\mathbf{E} \\
\mathbf{E} \\
\mathbf{E} \\
\mathbf{E} \\
\mathbf{E} \\
\mathbf{E} \\
\mathbf{E} \\
\mathbf{E} \\
\mathbf{E} \\
\mathbf{E} \\
\mathbf{E} \\
\mathbf{E} \\
\mathbf{E} \\
\mathbf{E} \\
\mathbf{E} \\
\mathbf{E} \\
\mathbf{E} \\
\mathbf{E} \\
\mathbf{E} \\
\mathbf{E} \\
\mathbf{E} \\
\mathbf{E} \\
\mathbf{E} \\
\mathbf{E} \\
\mathbf{E} \\
\mathbf{E} \\
\mathbf{
$$

ピリオド記号により,要素ごと(elementwise)計算を行う. \*和・差でもピリオド付きにすることができるが,結果は同じ.

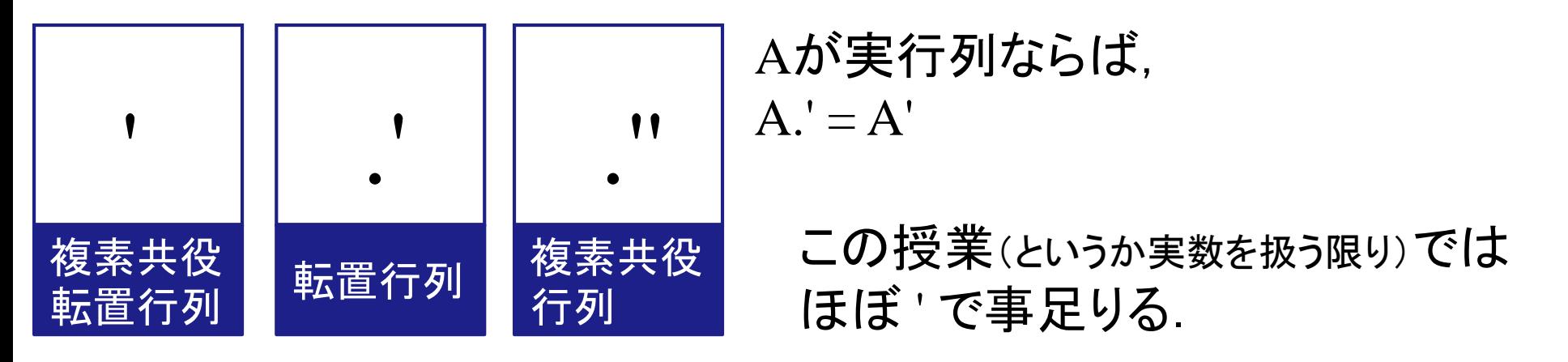

http://www.pm.mech.tohoku.ac.jp/member/class 数理情報学演習

12

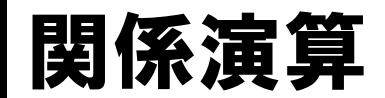

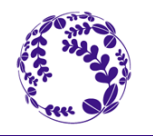

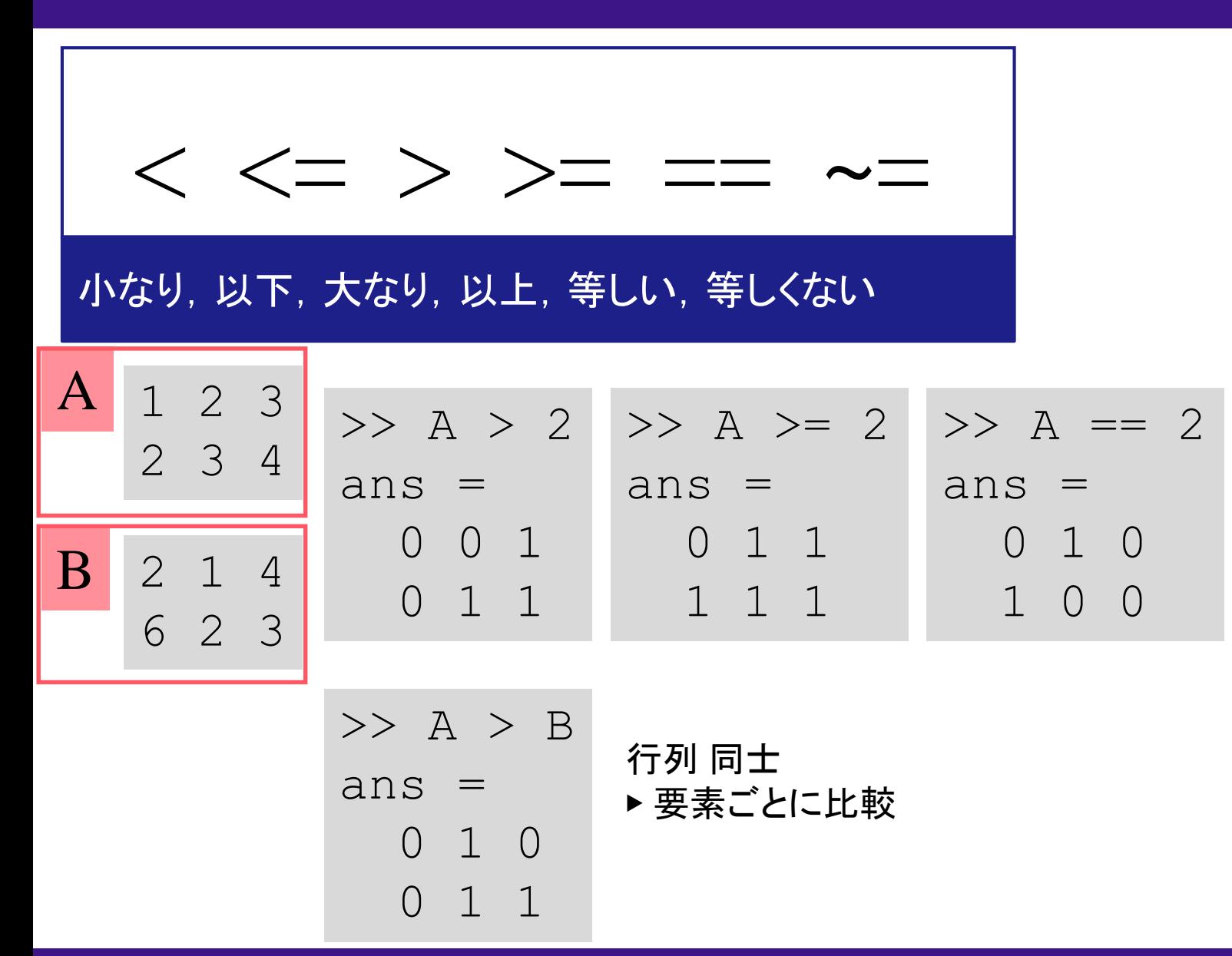

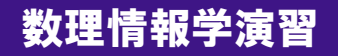

#### Octaveの特殊な計算の例

| A $_{1\frac{1}{2}}$                                                              | B $_{1\frac{1}{2}}$ | A.* B                                                                                                 | $\begin{bmatrix} 1 * 5 & 3 * 7 \\ 2 * 6 & 4 * 8 \end{bmatrix} = \begin{bmatrix} 5 & 21 \\ 12 & 32 \end{bmatrix}$ |
|----------------------------------------------------------------------------------|---------------------|----------------------------------------------------------------------------------------------------|----------------------------------------------------------------------------------------------------|
| $\begin{bmatrix} 1 \frac{1}{11} & 5 & 7 \\ 2 \frac{1}{11} & 6 & 8 \end{bmatrix}$ | A+1                 | $\begin{bmatrix} 1+1 & 3+1 \\ 2+1 & 4+1 \end{bmatrix} = \begin{bmatrix} 2 & 4 \\ 3 & 5 \end{bmatrix}$ |                                                                                                    |

| C              | 1 <sub>3</sub> | D | 1 <sub>3</sub> |
|----------------|----------------|---|----------------|
| 1 <sub>6</sub> | 1              | 2 |                |
| 1 <sub>6</sub> | 1              | 5 |                |
| 1 <sub>6</sub> | 5              |   |                |
| 2 <sub>6</sub> | 7              |   |                |

\n

| C              | + | + | 5 | 2 | 5 |
|----------------|---|---|---|---|---|
| 1 <sub>7</sub> | 2 | 7 |   |   |   |
| 2 <sub>6</sub> | 7 |   |   |   |   |

\n

| C | + | D | $\begin{bmatrix} 1+5 & 2+5 \\ 1+7 & 2+7 \end{bmatrix} = \begin{bmatrix} 6 & 7 \\ 8 & 9 \end{bmatrix}$ \n |
|---|---|---|----------------------------------------------------------------------------------------------------|
|---|---|---|----------------------------------------------------------------------------------------------------|

http://www.pm.mech.tohoku.ac.jp/member/class and the team to the team that the team that the team the team of

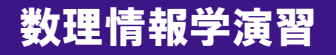

14

### Octaveの特殊な計算の例

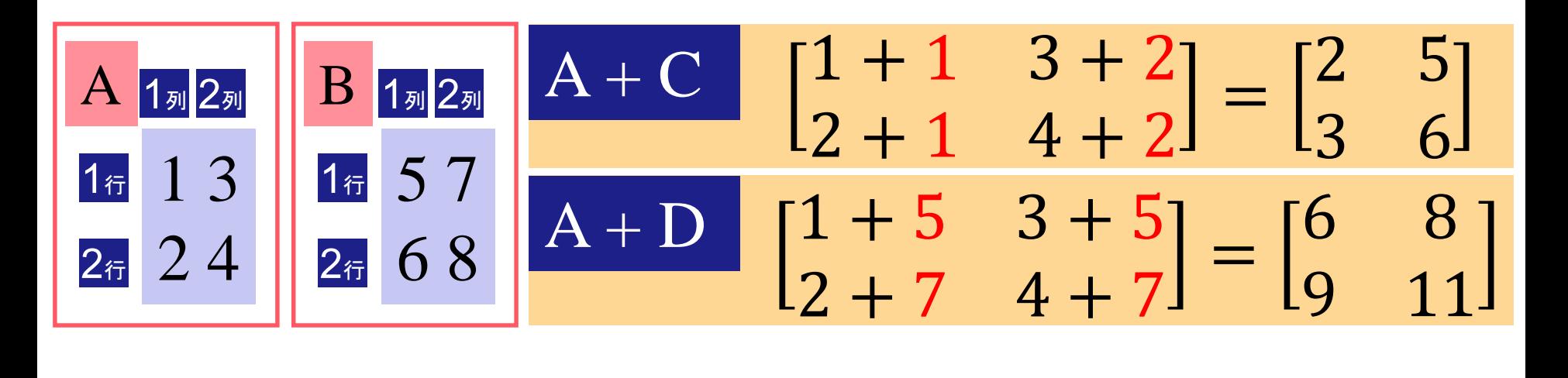

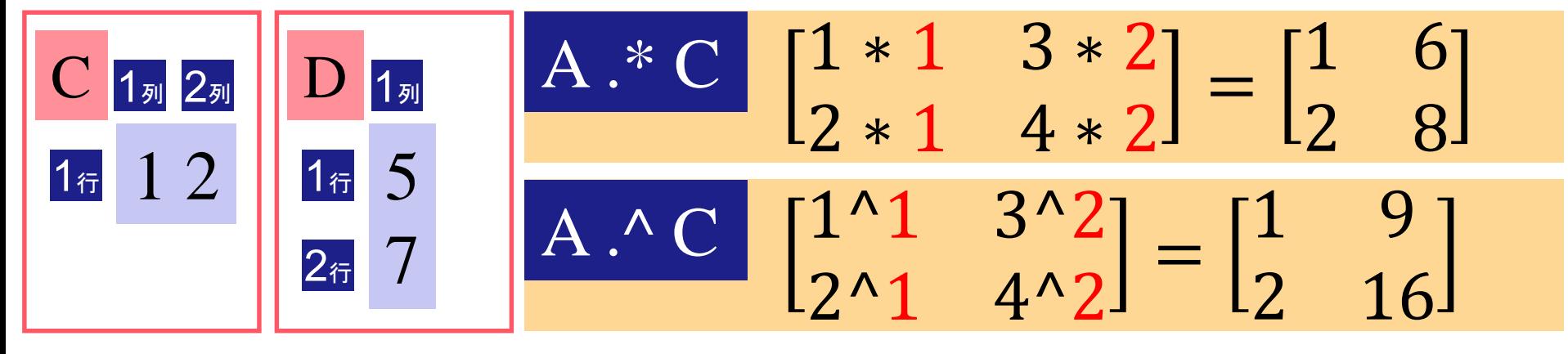

以上のほかにもOctaveには「裏技」のような演算のルールがあるので, (正確にはBroadcastingという) いろいろ試しておくと、あとでスクリプトが簡単に書けるようになる.

http://www.pm.mech.tohoku.ac.jp/member/class 数理情報学演習

15

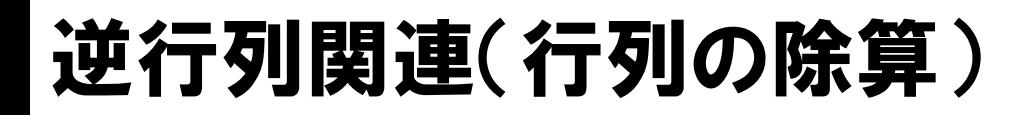

Aの逆行列(A-1)

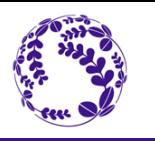

16

#### $inv(A)$ **◀ InV**ertible matrix インヴォリュート関数ではない.

$$
A/B = A * inv(B)
$$

 $A\ddot{e}B = inv(A) * B$ 

ただし,内部では, 逆行列を作ることなく計算している.

日本語符号では\\だが,欧米では\なのでわかりやすい (どちらが分母側として潜り込んでいるかわかる,という意味)

左除算

特殊関数の引数を行列とした場合

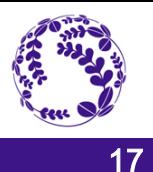

#### 基本的に要素ごと演算を行う

$$
\begin{array}{l}\n\sin(A) = [\sin(a_{ij})] \quad \text{asin}(A) = [\text{asin}(a_{ij})] \\
\sin(A) = [\cos(a_{ij})] \quad \text{acos}(A) = [\text{acos}(a_{ij})] \\
\sin^{-1}, \cos^{-1}, \tan^{-1} \quad \tan(A) = [\tan(a_{ij})] \quad \text{atan}(A) = [\text{atan}(a_{ij})]\n\end{array}
$$

三角関数,逆三角関数

$$
\exp, \log, \log, \log_{10} \left| \begin{array}{l} \exp(A) = [\exp(a_{ij})] \\ \log(A) = [\log(a_{ij})] \\ \log(10(A) = [\log 10(a_{ij})] \end{array} \right|
$$

指数関数,対数関数

http://www.pm.mech.tohoku.ac.jp/member/class and the team to the team that the team that the team th

例1: 三角関数のグラフを描く

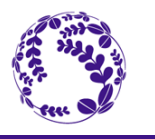

 $x = [0:1/1000:1];$  $y = sin(2 * pi * x);$ plot(x,y) xlabel("X-axis"); ylabel("Y-axis") 横軸区切り(とりあえず0から1まで区間) ▲行ベクトルで表現されている

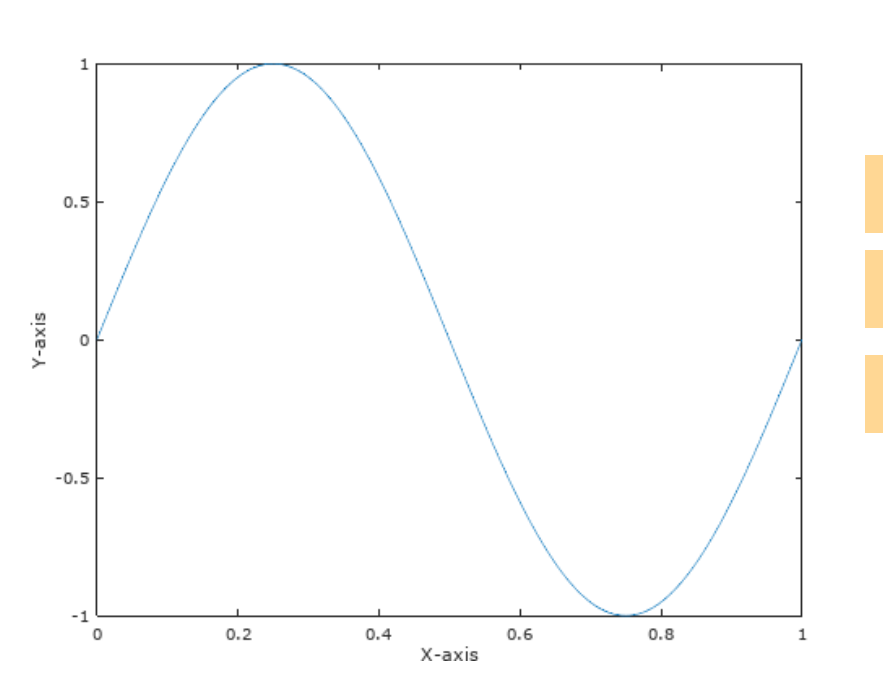

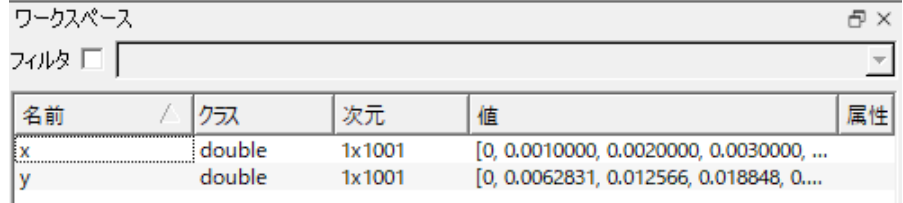

plot: プロットをする関数 ▶ グラフを書く関数

xlabel: x軸のラベル

ylabel: y軸のラベル

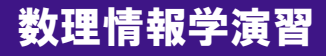

## 例2: Fourier級数のGibbs現象

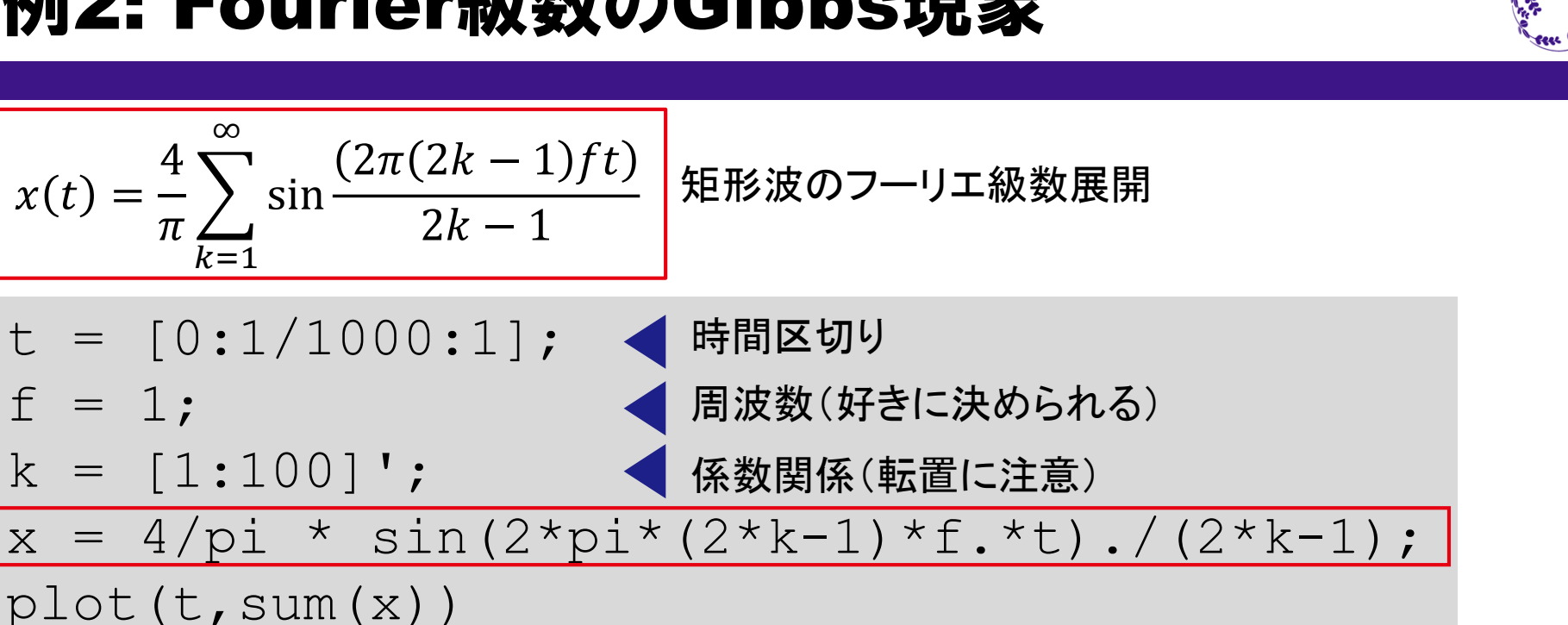

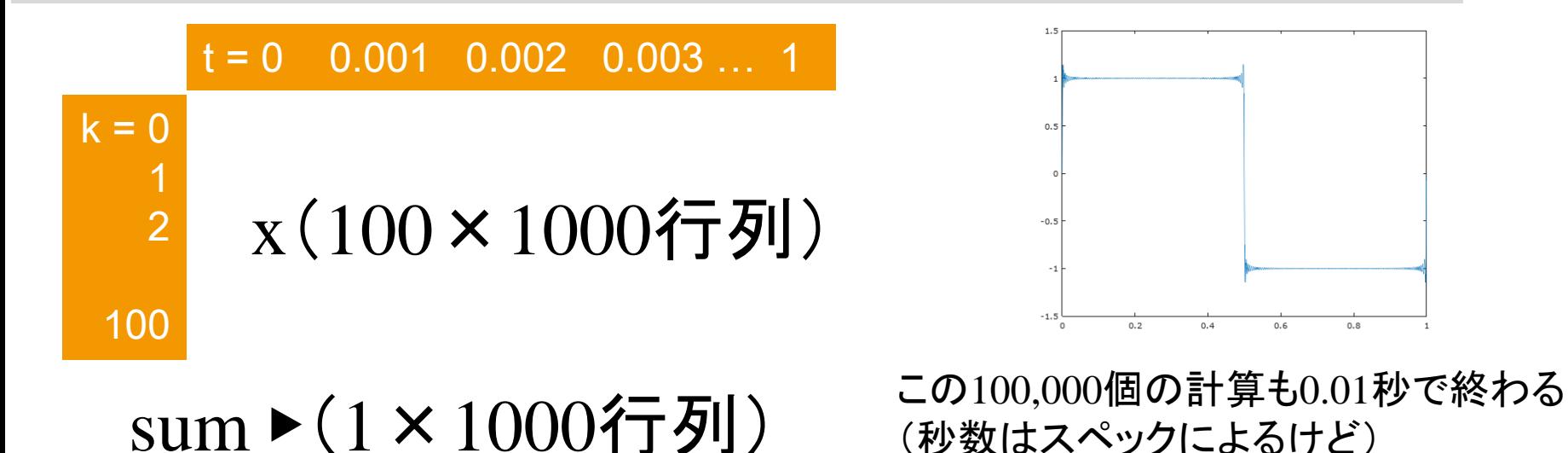

http://www.pm.mech.tohoku.ac.jp/member/class 数理情報学演習

19

例3: グラフのアニメーション化

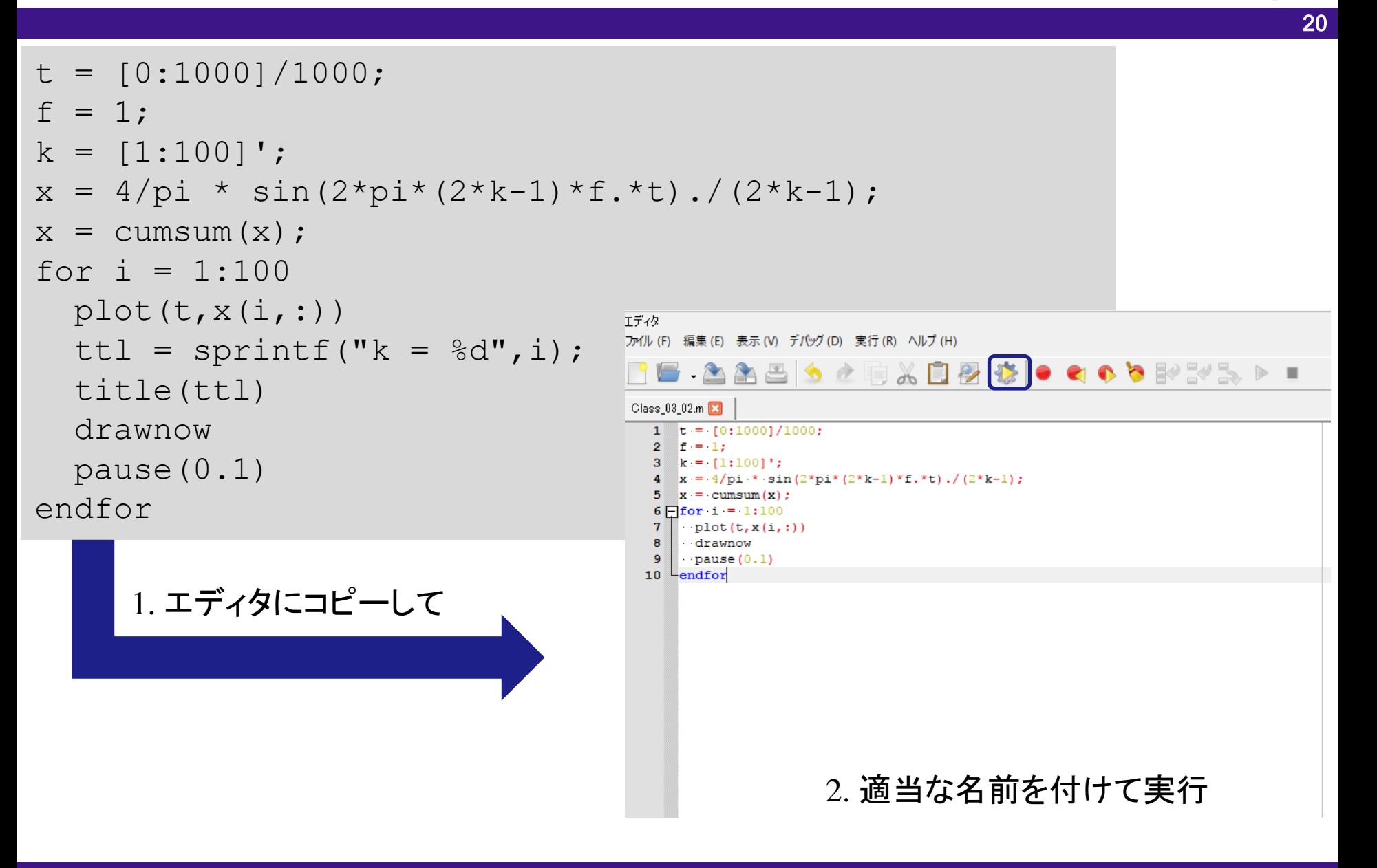

## プログラム解説

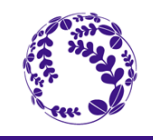

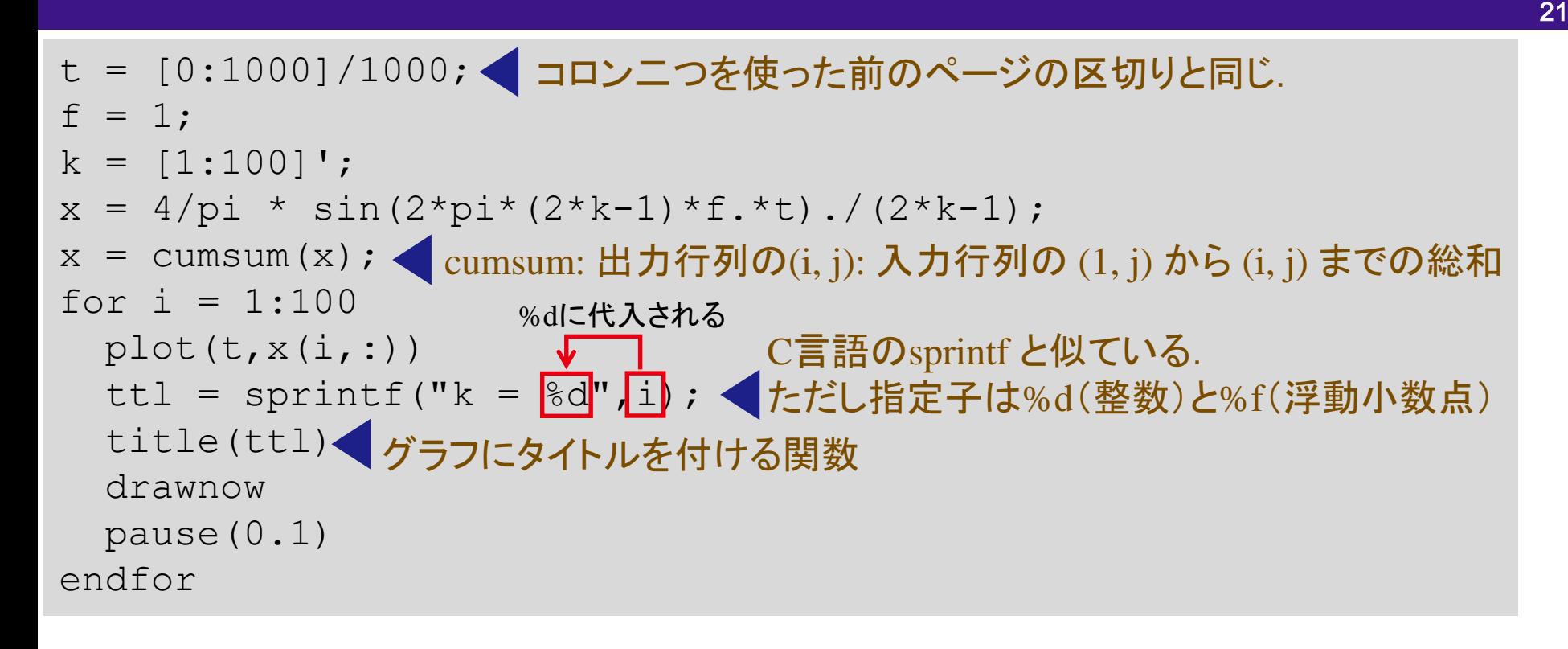

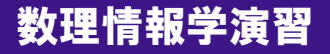

### アドバイス: for文は(なるべく)使わない

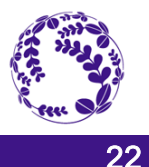

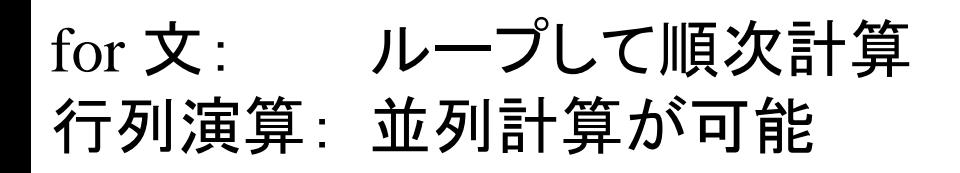

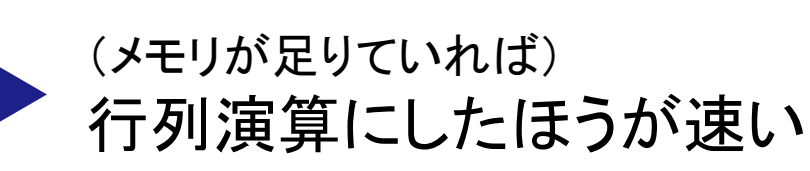

さらに,インデックスを用いた演算を駆使すれば if文も削れる

 $i=[1:100]$ ;  $x=i \pmod{i, 2} == 1;$ 

条件式が真となる部分だけを抜き出し x に格納できる.

たとえば前回の課題だと,計算時間は1000回平均で下記の違いが生まれた.

- for  $\dot{\mathbf{\Sigma}}$ : 5.2 ms ( $\sigma$  = 0.20 ms)
- 行列: 0.081 ms (σ = 0.0139 ms)

http://www.pm.mech.tohoku.ac.jp/member/class 数理情報学演習

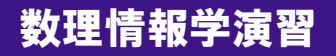

### 適当に乱数行列を作って「遊んで」慣れる

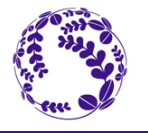

23

上から順に実行してみて 表示される数字の規則を見てみよう. (最初の2行はただの乱数なので意味ないけど)

 $x=rand(3)$  $y = rand(3)$  $x > 0.3$  $x(x>0.3)$  $y(x>0.3)$ x>y  $X$   $($  :  $)$ 

$$
x = rand(3, 1)
$$
  
 
$$
y = rand(3, 1)
$$
  
 
$$
x+y'
$$

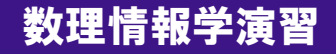

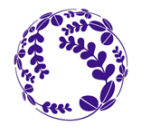

# 線形代数

http://www.pm.mech.tohoku.ac.jp/member/class button button button with the top with the top of the top of the t

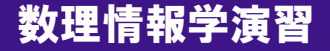

実用上のベクトル

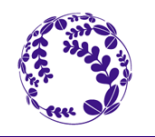

25

#### ベクトル ~ データのかたまり

#### 図形的なベクトルももちろん正しいが, 本講義ではデータのかたまりとしてとらえたほうが適当.

内積 ~ 類似度

内積は二つのベクトルの類似度を表す指標と考えるとよい (本当はそれを自身の大きさで割って規格化すべきだが)

行列 ~ 線形変換の係数を書き出したもの

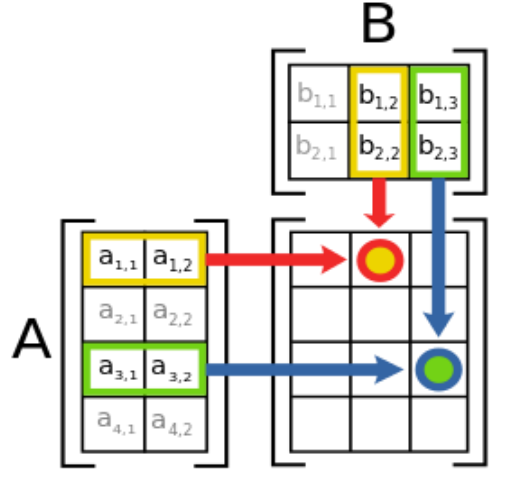

https://en.wikipedia.org/wiki/M atrix\_(mathematics)

行と列の奇妙に見える演算ルールも,「変換」という目的があってのもの (しりとりルールによって行列の型が変化していくことを考えよう)

### 線形方程式の解

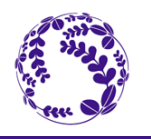

26

$$
A = \begin{bmatrix} 2 & 2 & 1 \\ 1 & 3 & -1 \\ 2 & -1 & -3 \end{bmatrix}, b = \begin{bmatrix} 0 \\ 3 \\ -1 \end{bmatrix}, x = \begin{bmatrix} x_1 \\ x_2 \\ x_3 \end{bmatrix}
$$

#### $Ax = b$  の解を求める▼

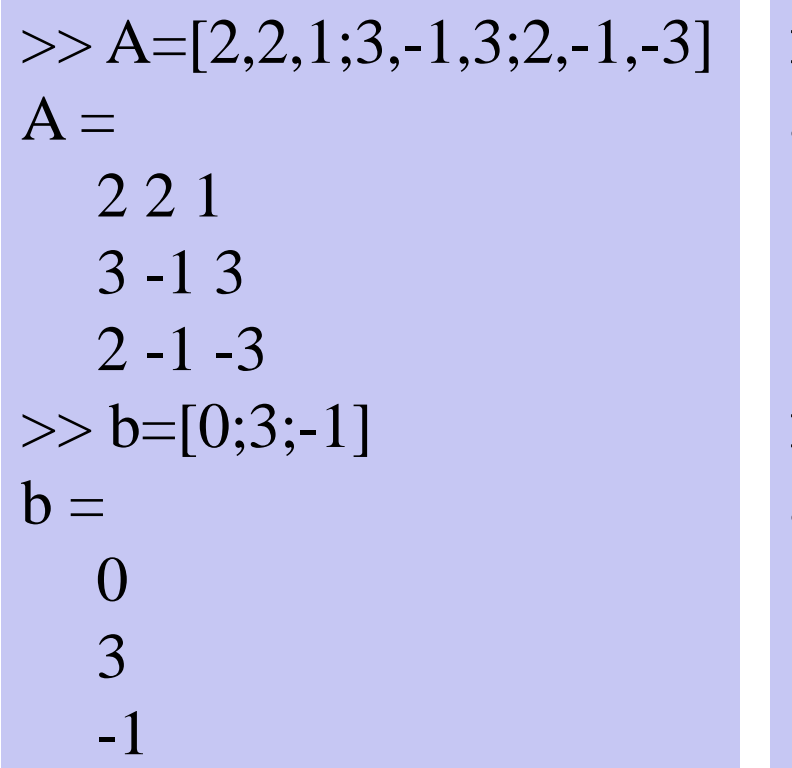

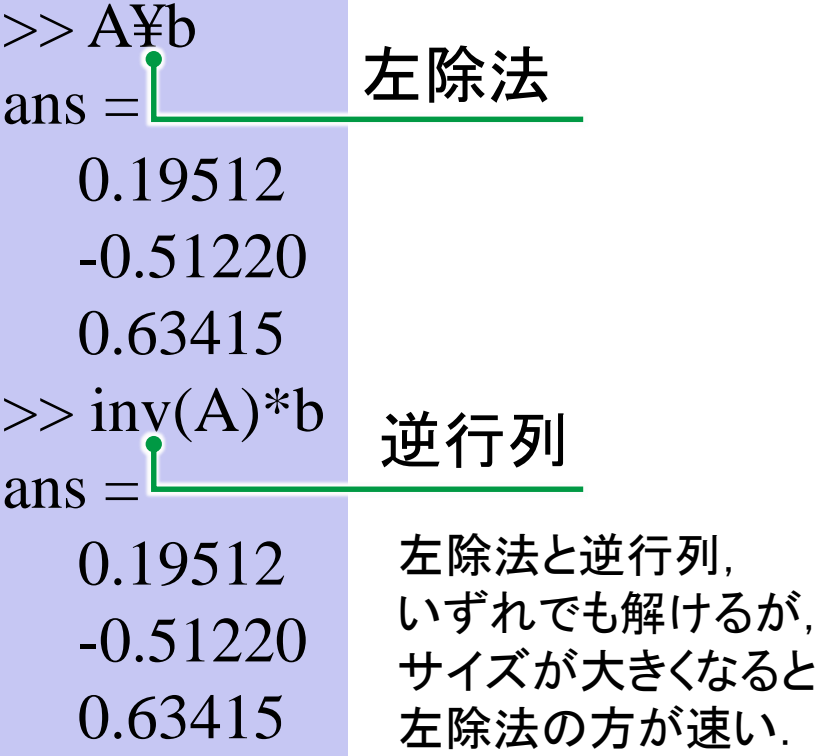

ベクトルのノルム

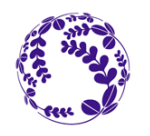

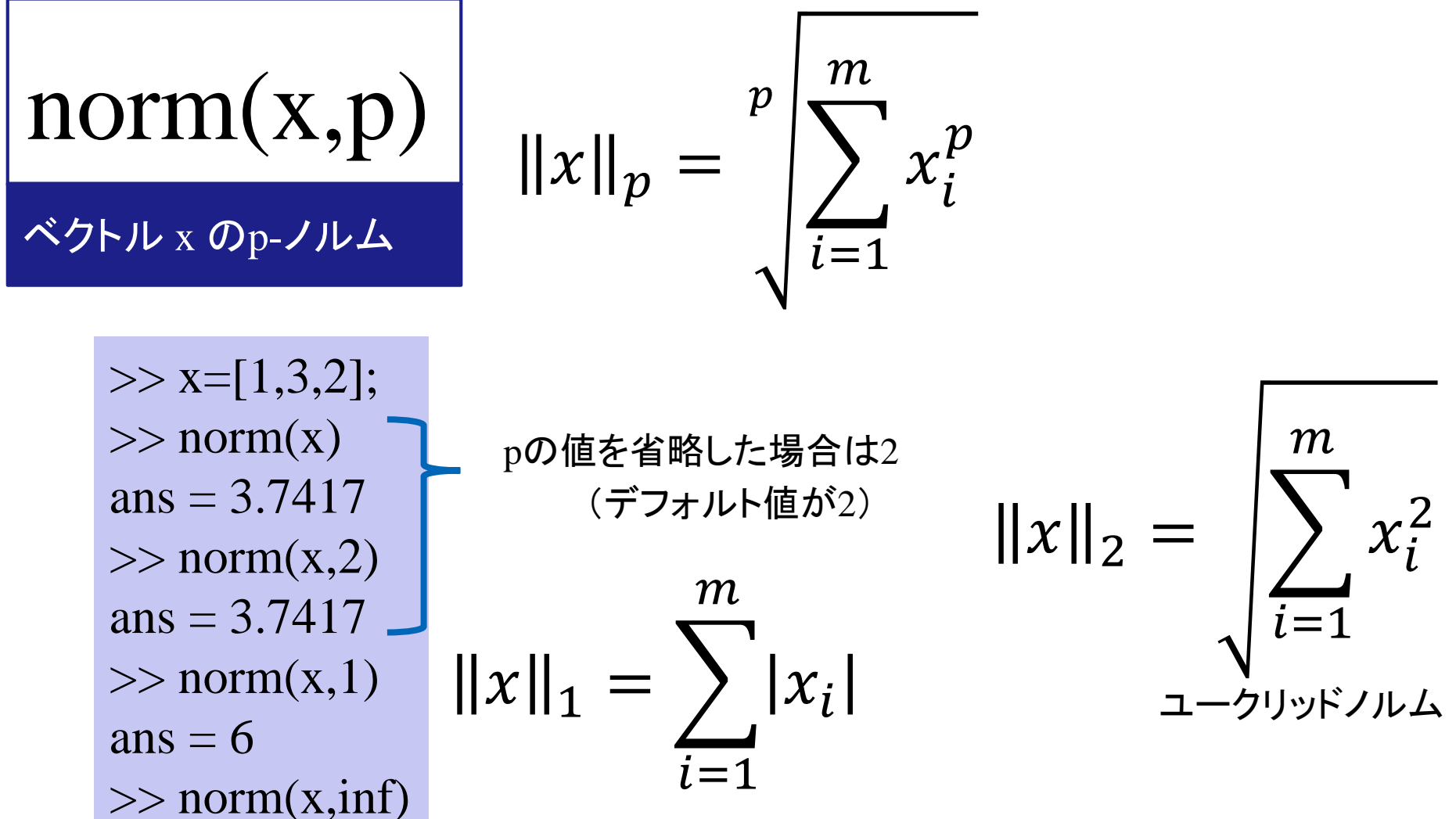

 $ans = 3$  $||x||_{\inf} = \max(|x_i|)_{i=1,2,...,n}$ 

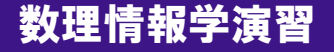

行列のノルム

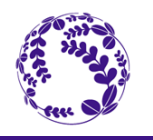

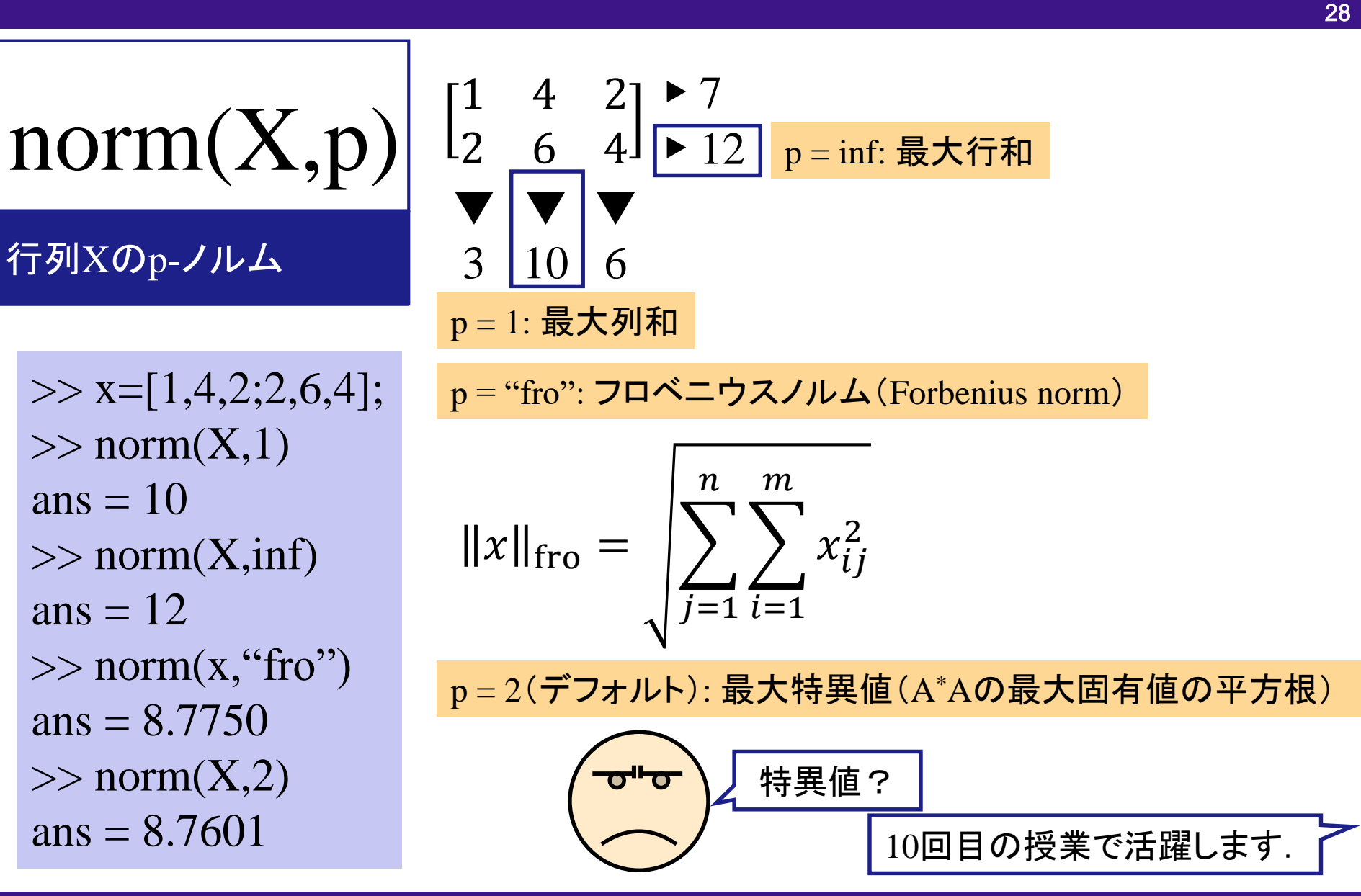

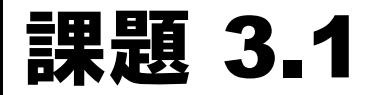

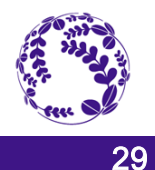

#### 3次元空間上の3点

(*x,y,z*) = (24.0, -10.0, 12.0), (-30.0, -45.0, 0.0), (0.0, *U*, *V*) について考える. ここで*U*, *V* は学籍番号の4桁の数字部分のそれぞれ前2桁,後2桁とする. (例えばB7TB1357であれば *U* =13, *V* = 57) (1) この3点を通る方程式を求めよ.(必須) (2) グラフに平面を描け.(任意)

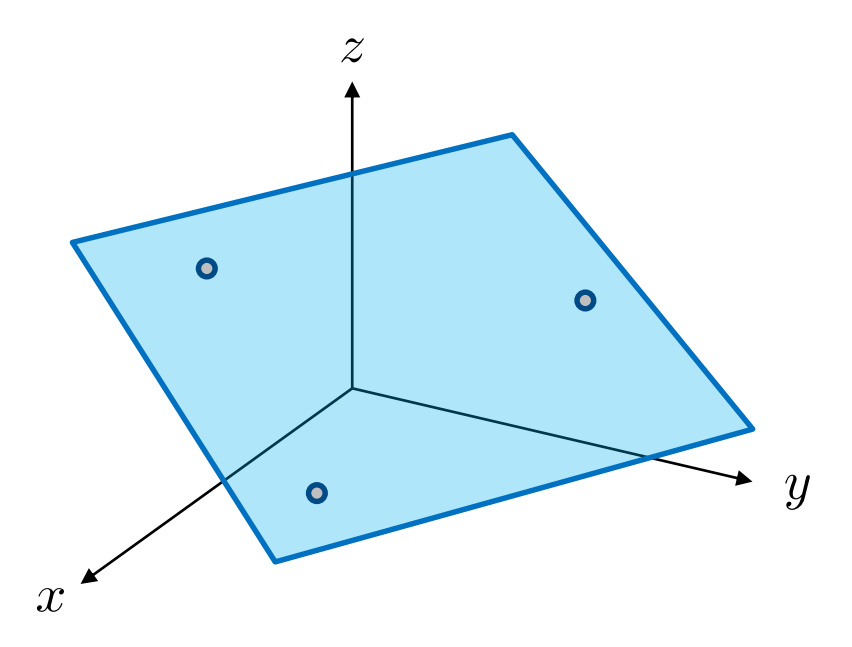

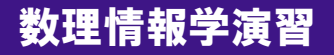

ヒント

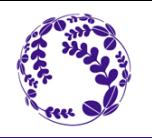

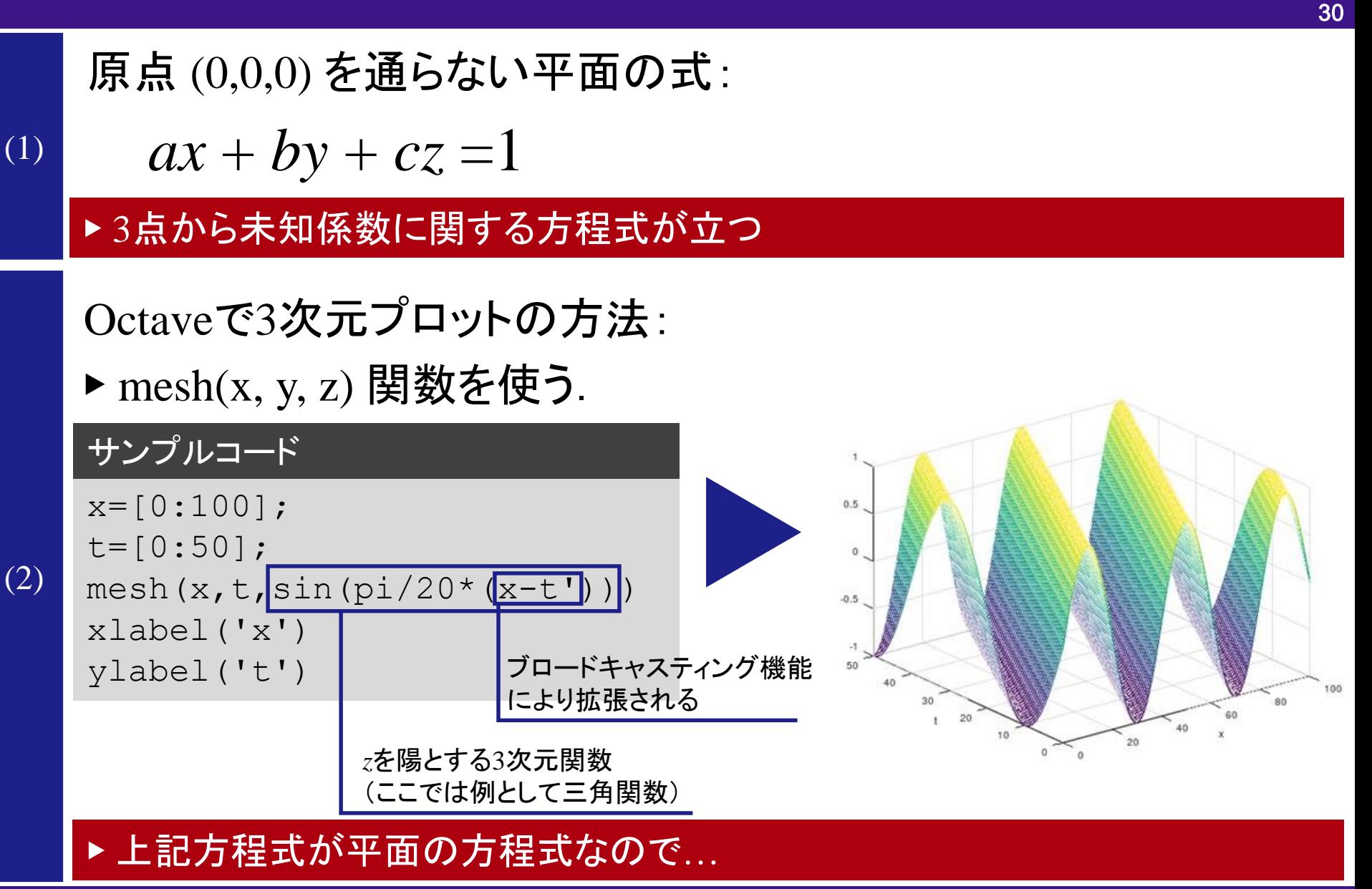

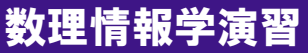

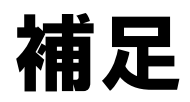

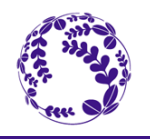

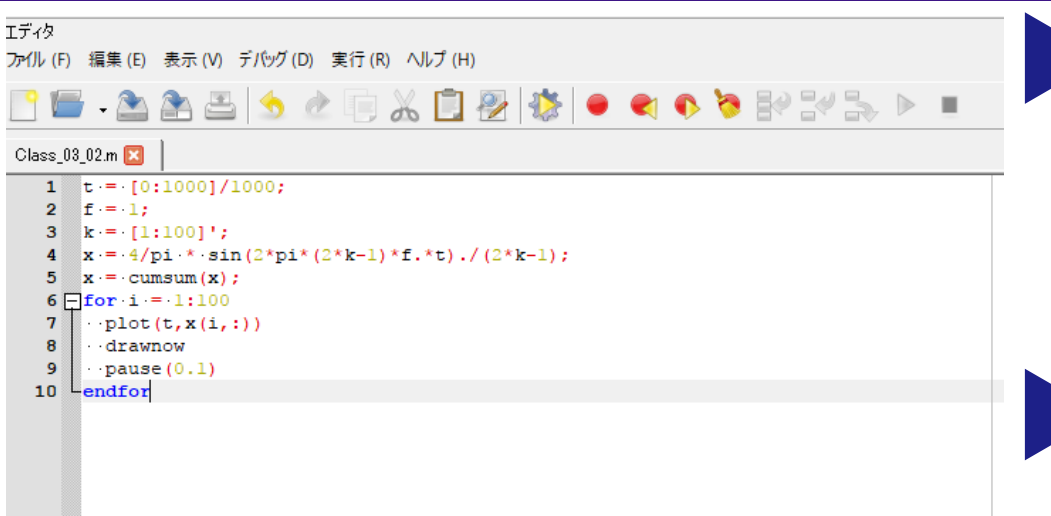

提出はエディタで 作成した.mファイルとし, ファイル名を BOTB O O O 0.03\_01 とする(すべて半角文字).

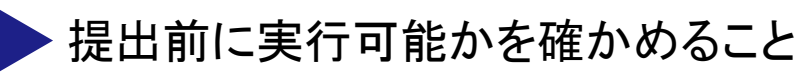

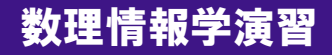

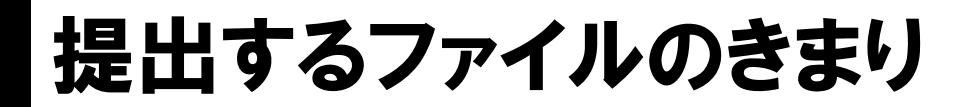

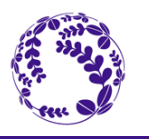

#### 教科書のサンプルコードを手本にして(場合によってはコピペをして)問題を解く

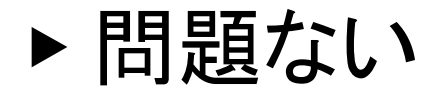

## 中間のグレーゾーンをどうするか

友達のプログラムをコピーし名前を書き換えて提出する.

▶ 不正とします. (当たり前)

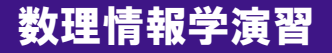

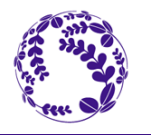

教科書のサンプルコードを手本にして(場合によってはコピペをして)問題を解く

- ▶ 問題ない
- 友達に教えてもらいながら問題を解く
- ▶ 問題ない しかし下記に抵触するとまずい
- 友達に教えるためにプログラムをみせる/みてもらう
- ▶ 不正とします. (ちょっと厳しいけど,結局見分けがつかない.)
- 友達のプログラムをコピーし名前を書き換えて提出する.
- ▶ 不正とします. (当たり前)

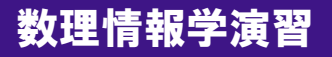

去年の不正事例

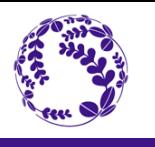

- •変数の文字を変えただけ(x  $\triangleright$  a,  $y \triangleright$  b,  $z \triangleright c$ )
- ・無意味に改行をはさむ,行末のセミコロンを外したりつけたりする.
- ・指定していない課題に取り組み,指定した課題に取り組まない. (他組間での不正:基本的に奇数回の授業は 教科書と課題を少しずつ変えています.)

### 不正をすべて見つけることはできないが, 見つけた分は対処します.